## **NetWare Directory Services Error Codes**

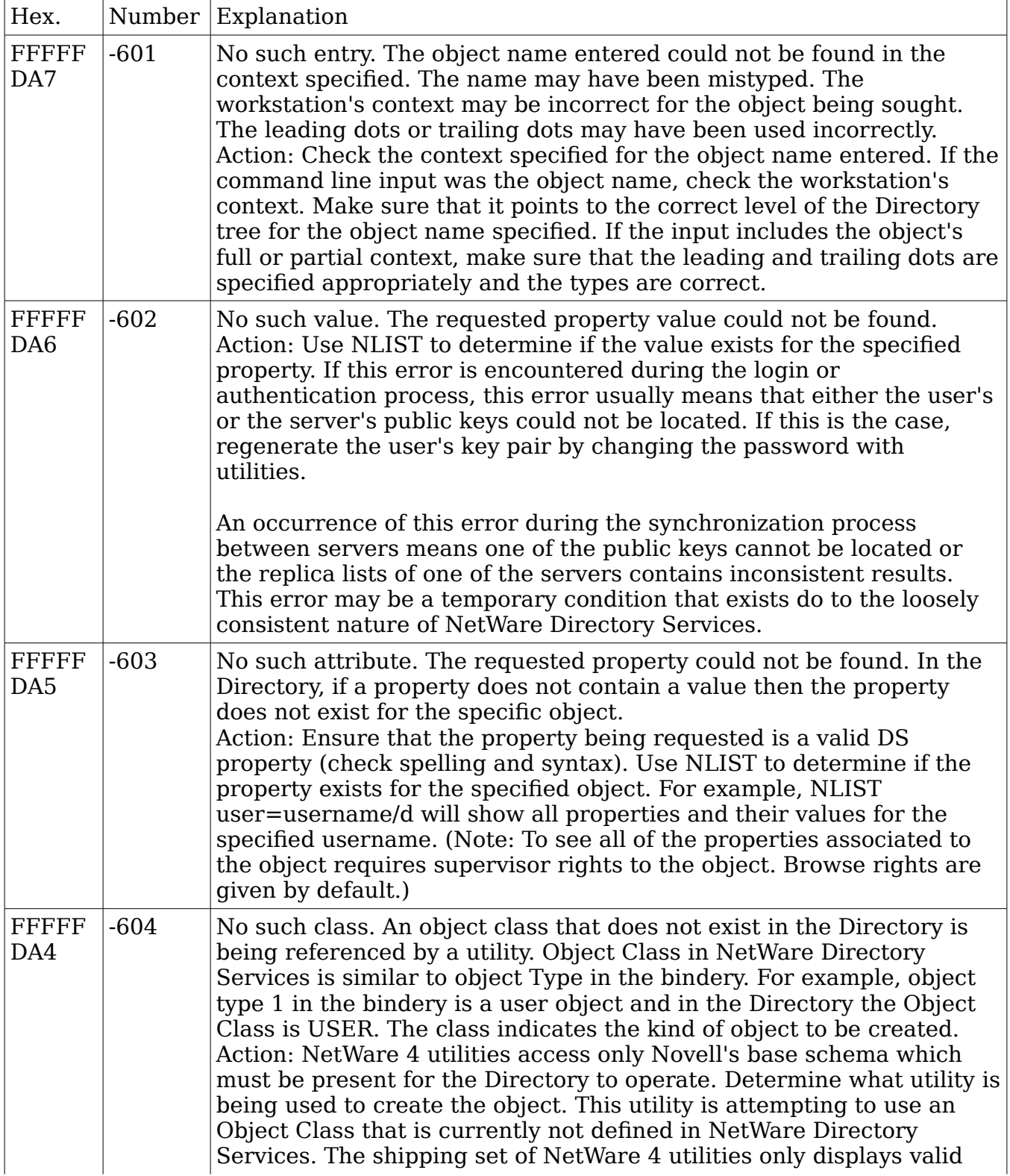

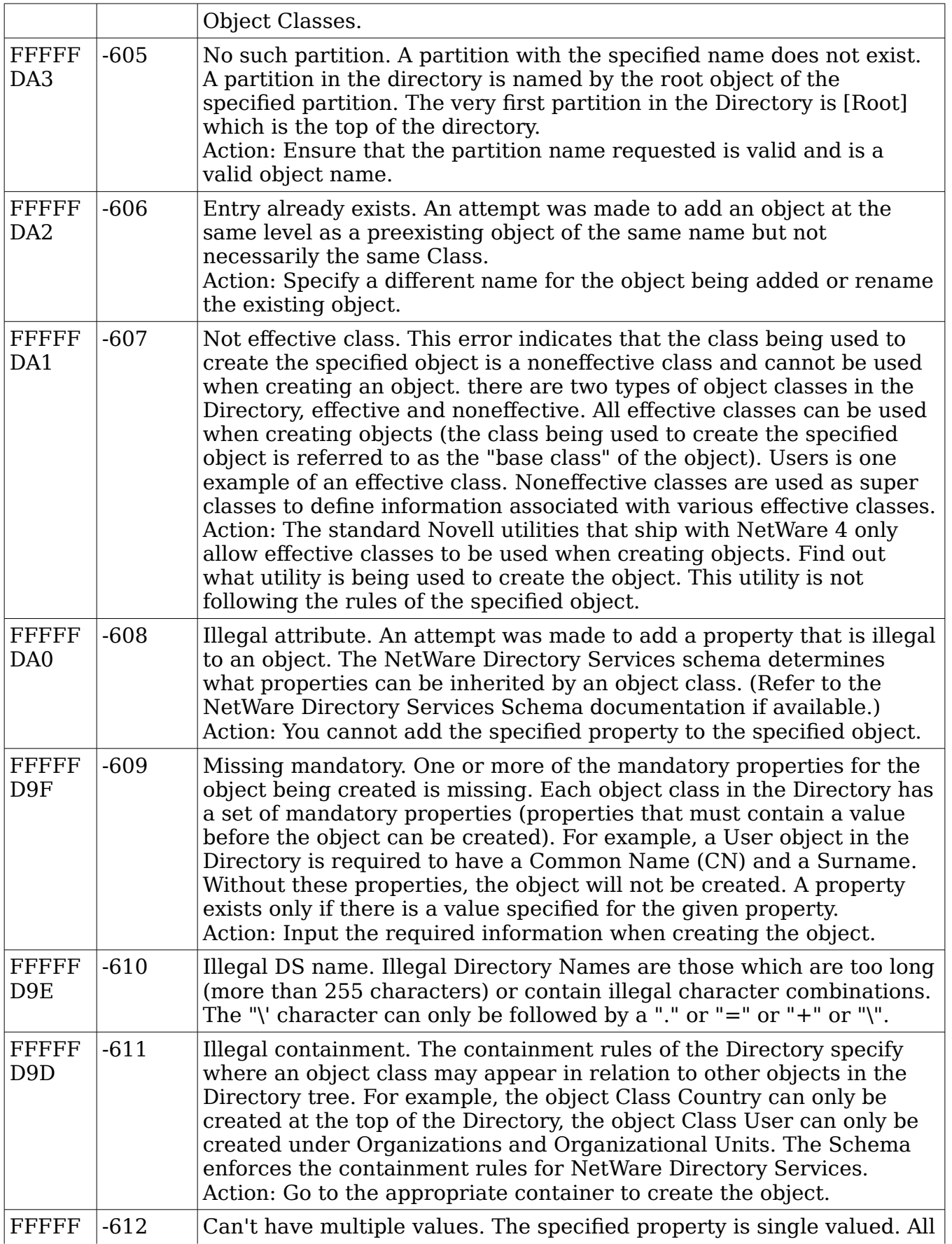

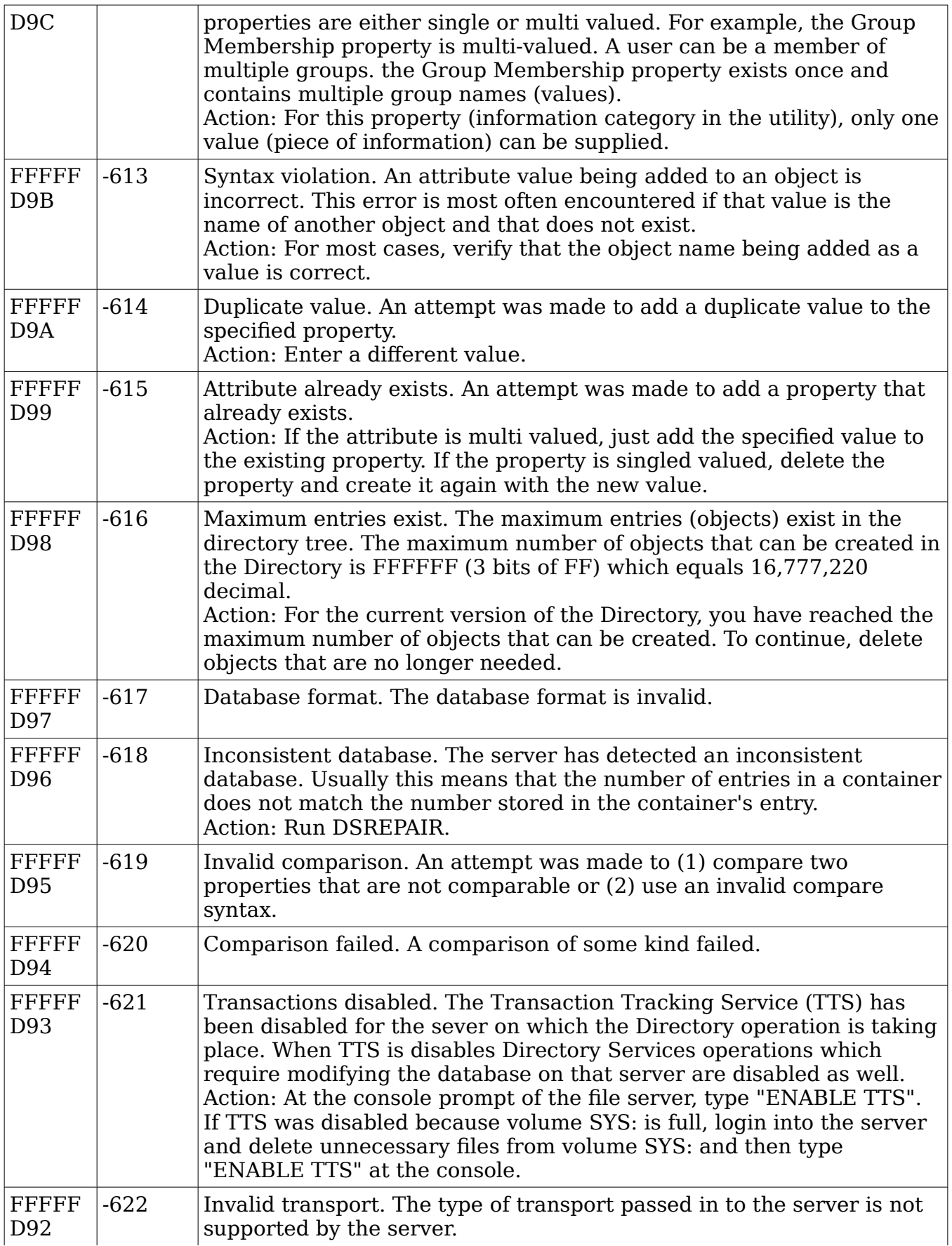

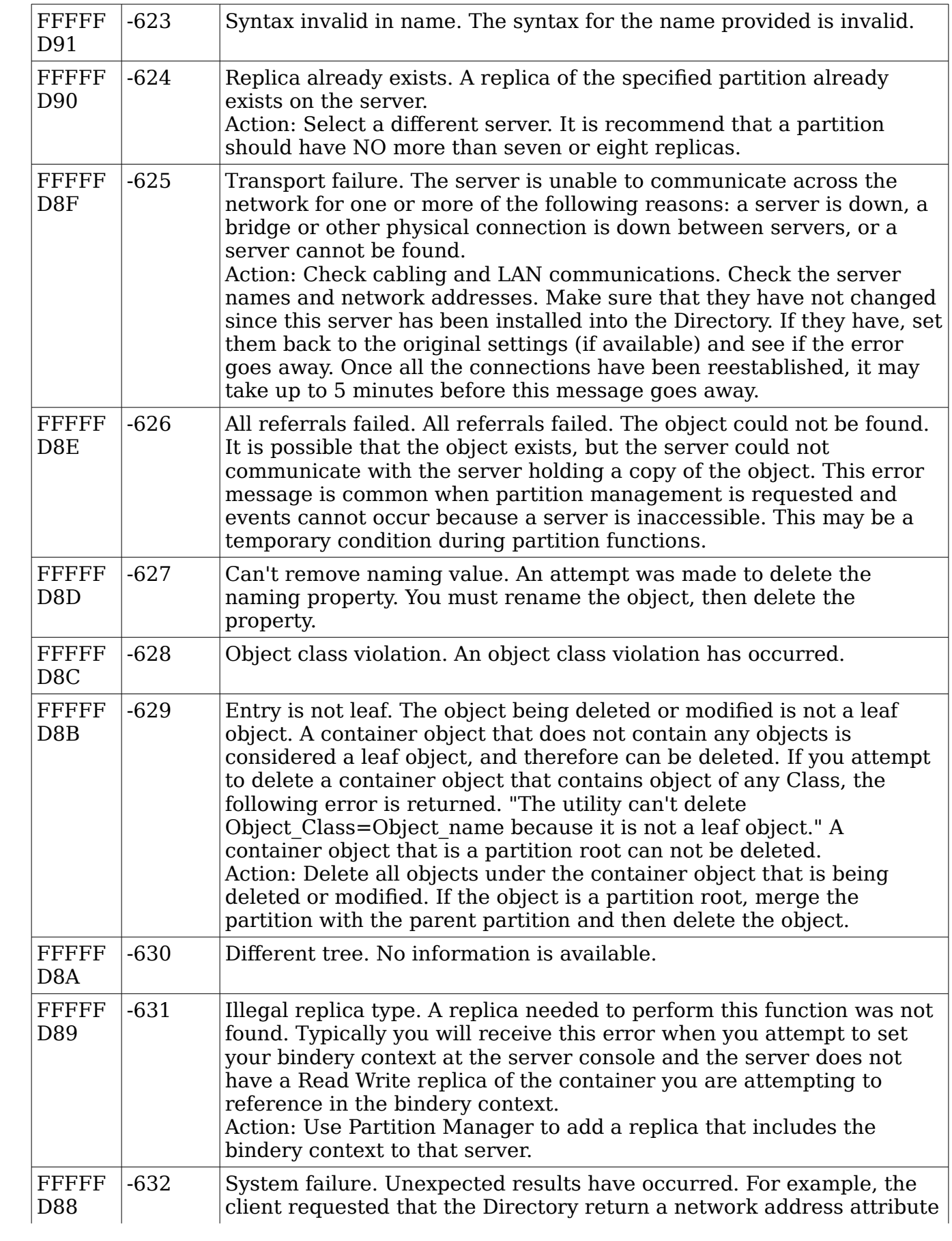

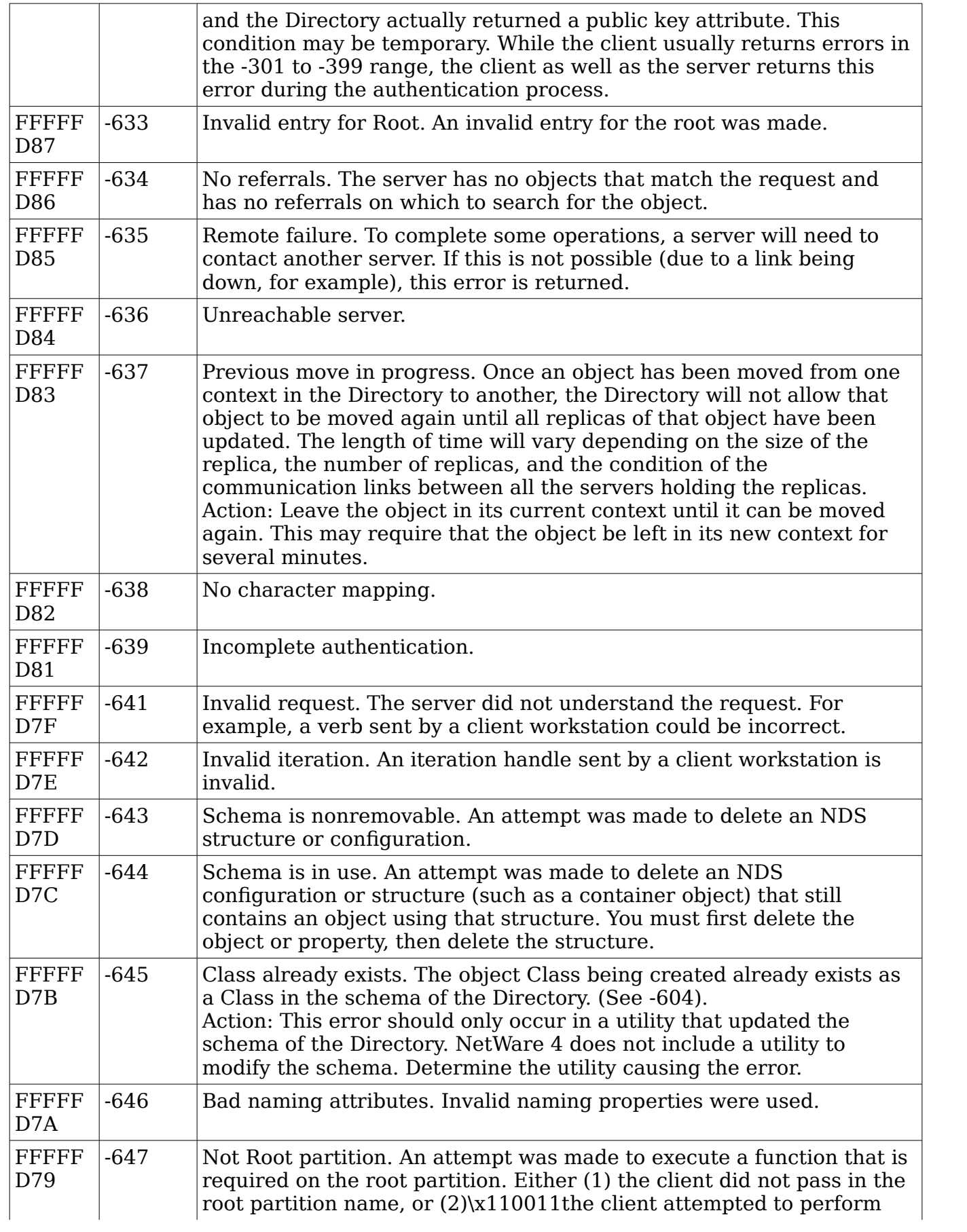

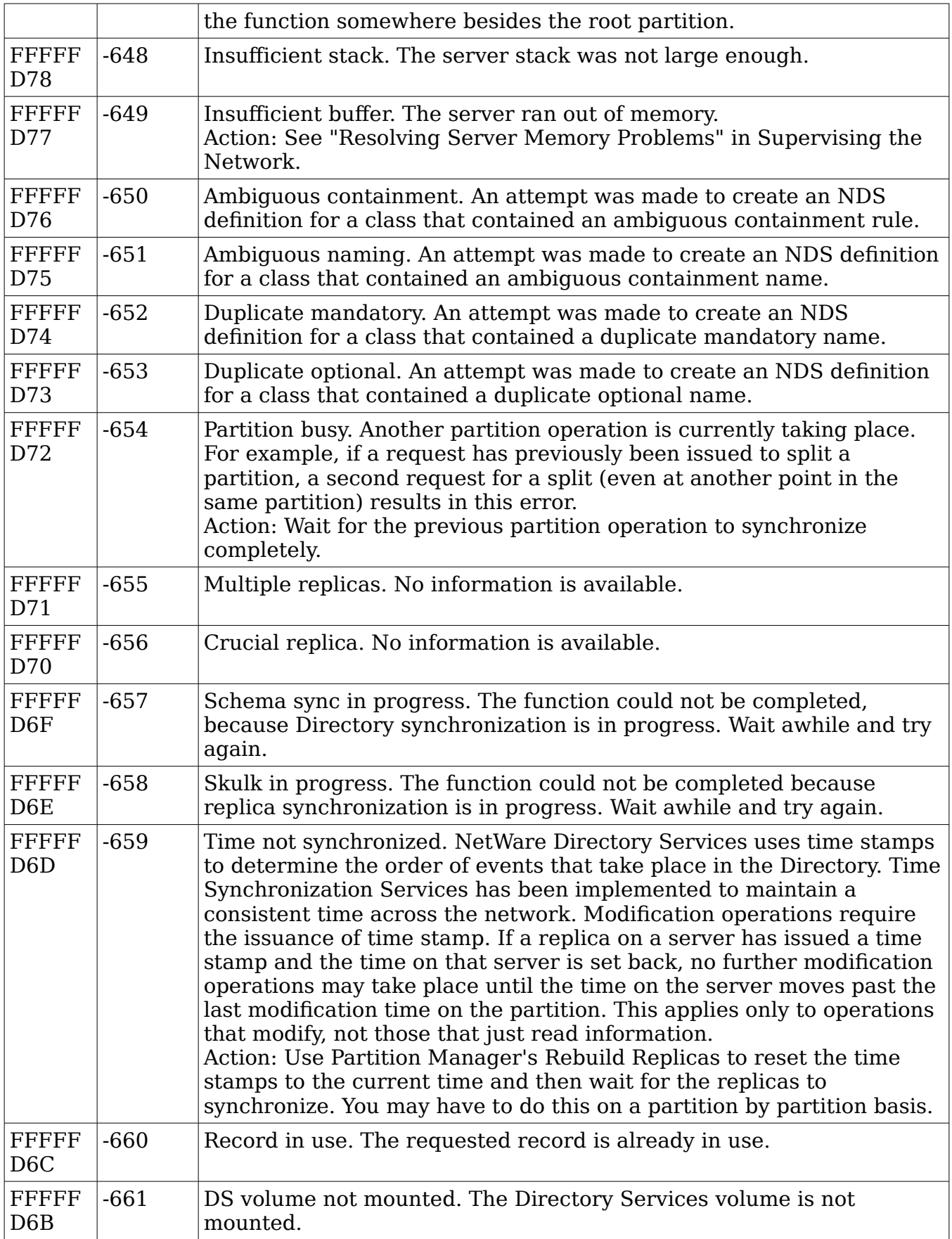

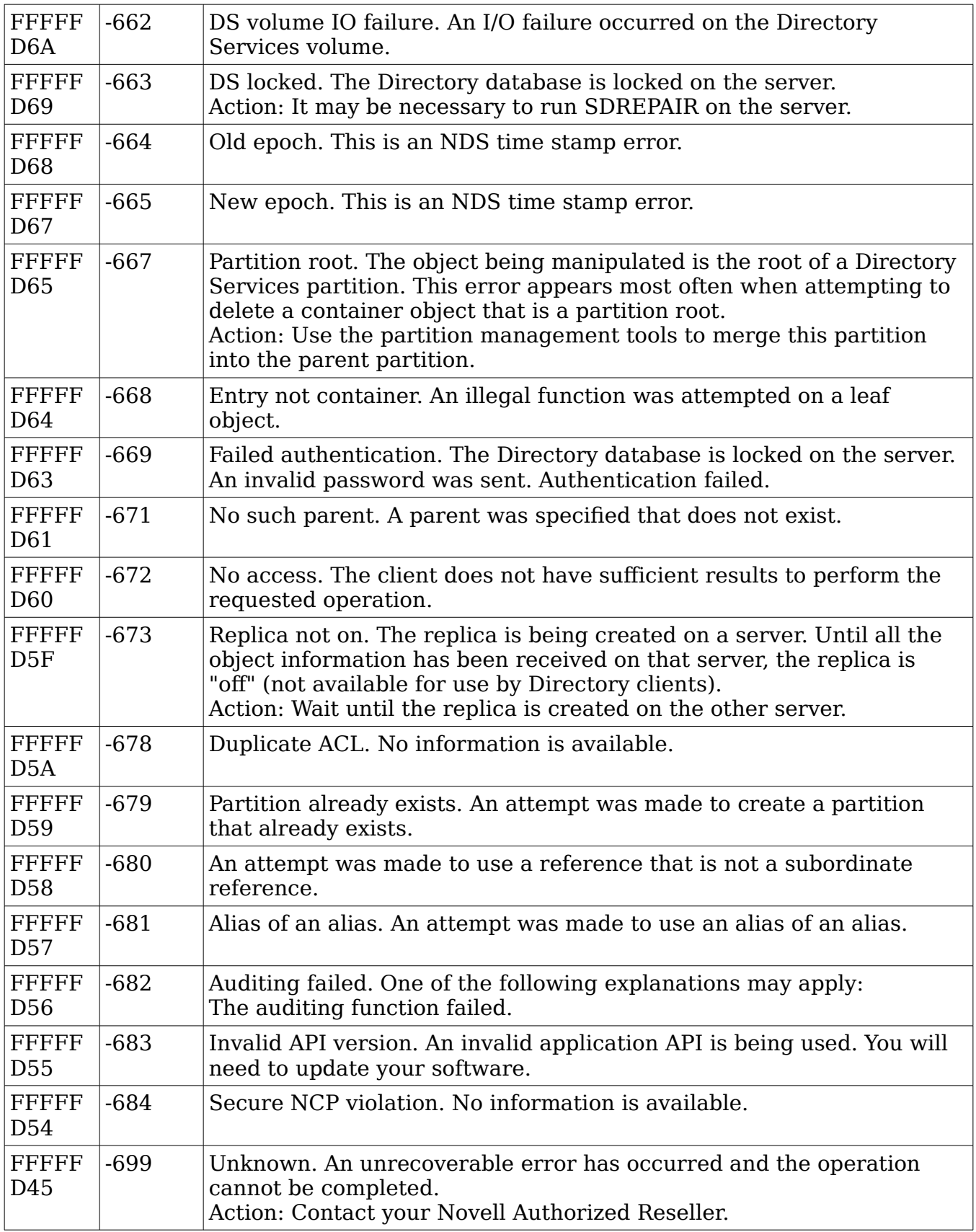